# **Introduction to logistic regression**

**Tuan V. Nguyen Professor and NHMRC Senior Research Fellow Garvan Institute of Medical Research University of New South Wales Sydney, Australia**

### **What we are going to learn**

- **• Uses of logistic regression model**
- **• Probability, odds, logit**
- **• Estimation and interpretation of parameters**

### **Consider a case-control study**

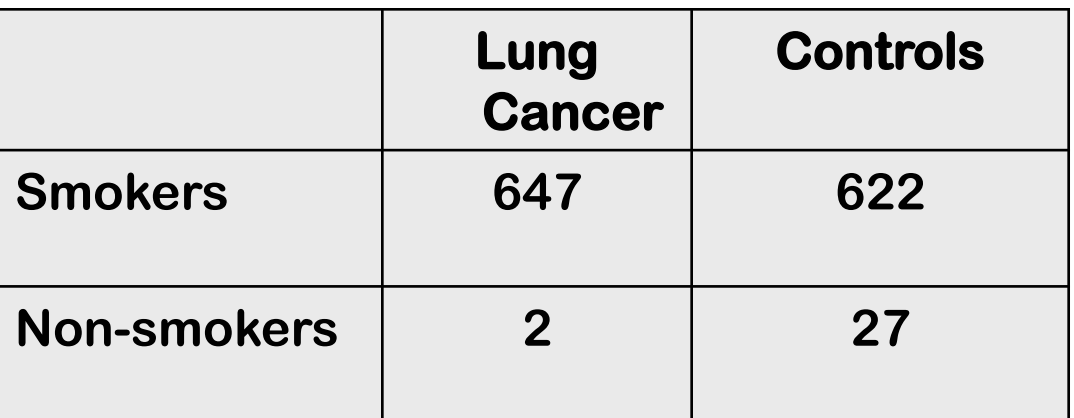

**R Doll and B Hill. BMJ 1950; ii:739-748**

**• How can we show the association between smoking and lung cancer risk?** 

### **Risk factors for fracture: prospective study**

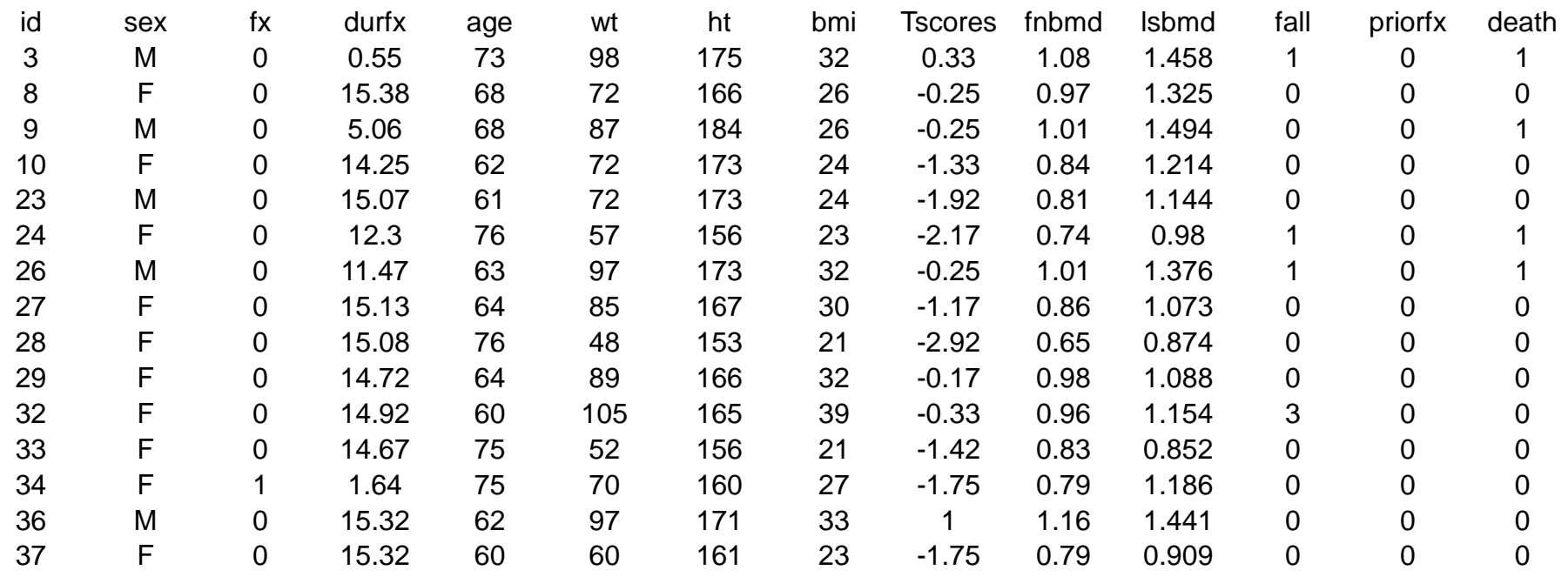

- **• Dubbo Osteoporosis Epidemiology Study**
- **• Question: what are predictors of fracture risk**

### **Uses of logistic regression**

- **• To describe relationships between outcome (dependent variable) and risk factors (independent variables)**
- **• Controlling for confounders**
- **• Developing prognostic models**

### **Logistic regression model**

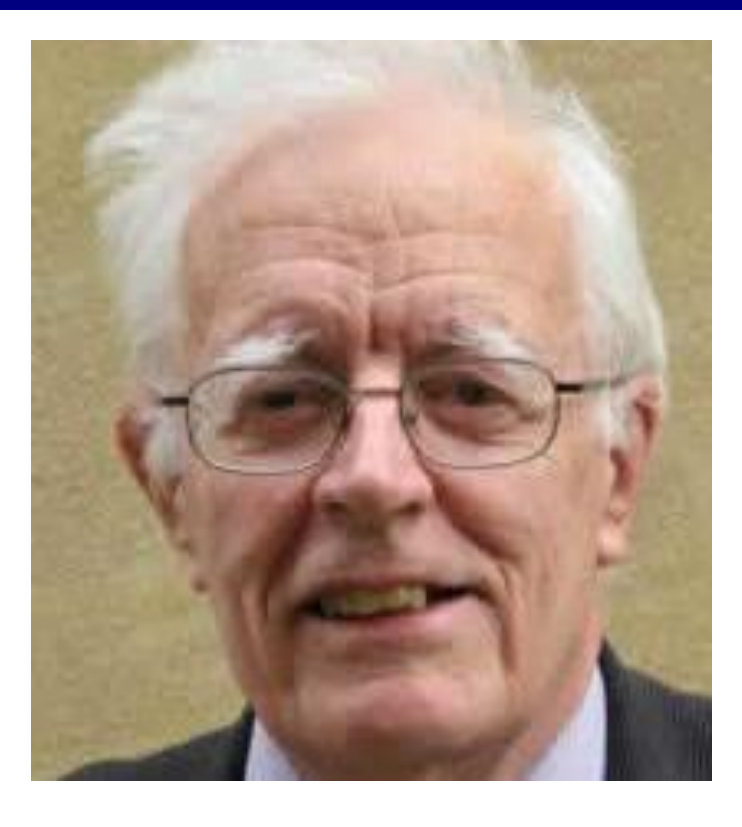

Professor David R. Cox Imperial College, London

Monographs on Statistics and **Applied Probability 32** 

#### Analysis of **Binary Data SECOND EDITION**

D.R. Cox and E.J. Snell

CHAPMAN & HALL/CRC

1970

### **Some examples of logistic regression**

#### Identification of undiagnosed type 2 diabetes by systolic blood pressure and waist-to-hip ratio

M. T. T. Ta  $\cdot$  K. T. Nguyen  $\cdot$  N. D. Nguyen  $\cdot$ 

L. V. Campbell  $\cdot$  T. V. Nguyen

Table 2 Association between risk factor and type 2 diabetes: univariate logistic regression analysis

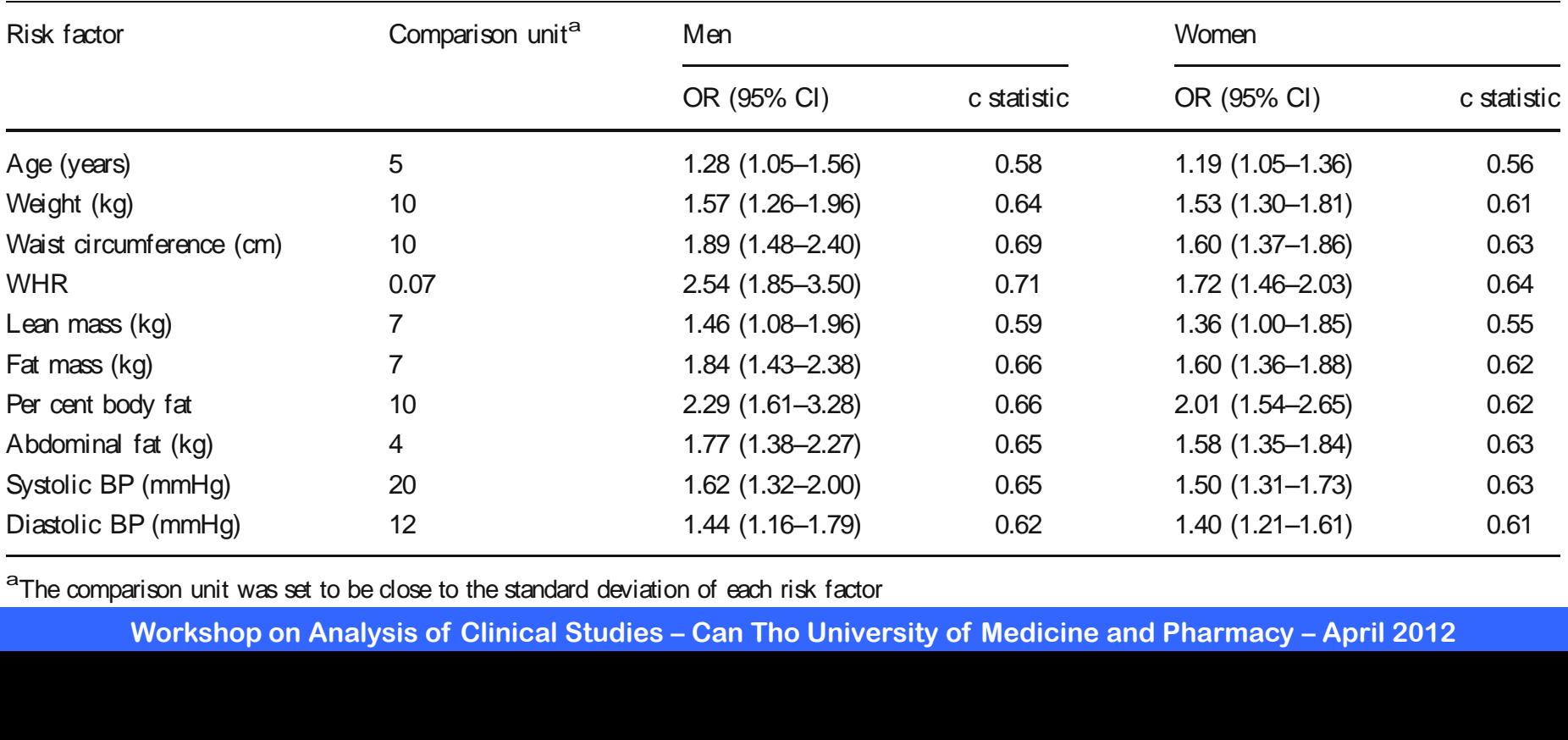

<sup>a</sup>The comparison unit was set to be close to the standard deviation of each risk factor<br>Workshop on Analysis of Clinical Studies – Can Tho Unive

**Workshop on Analysis of Clinical Studies – Can Tho University of Medicine and Pharmacy – April 2012 1.6–3.1) and 1.59-fol d (1.59-fol d 1.59-fol d 1.59-fol d (1.59-fol d 1.35) increase in the original condition** type 2 diabetes in many side of called a called complete the original state of the original state of  $\sim$ <sup>k</sup> factor<br>University of Medicine and Pharmacy – April 2012 Predictive nomograms Using the esti mated variables i n the

### **Some examples of logistic regression**

**• "This study identified behavioral and psychosocial/ interpersonal factors in young adolescence that are associated with handgun carrying in later adolescence."** n nandgun<br>'

**TABLE 3—Logistic Regression Analysis of Behavioral Variables Measured in** 9th Grade Predicting Handgun Carrying in 12th Grade among **Students in San Diego and Los Angeles Counties** 

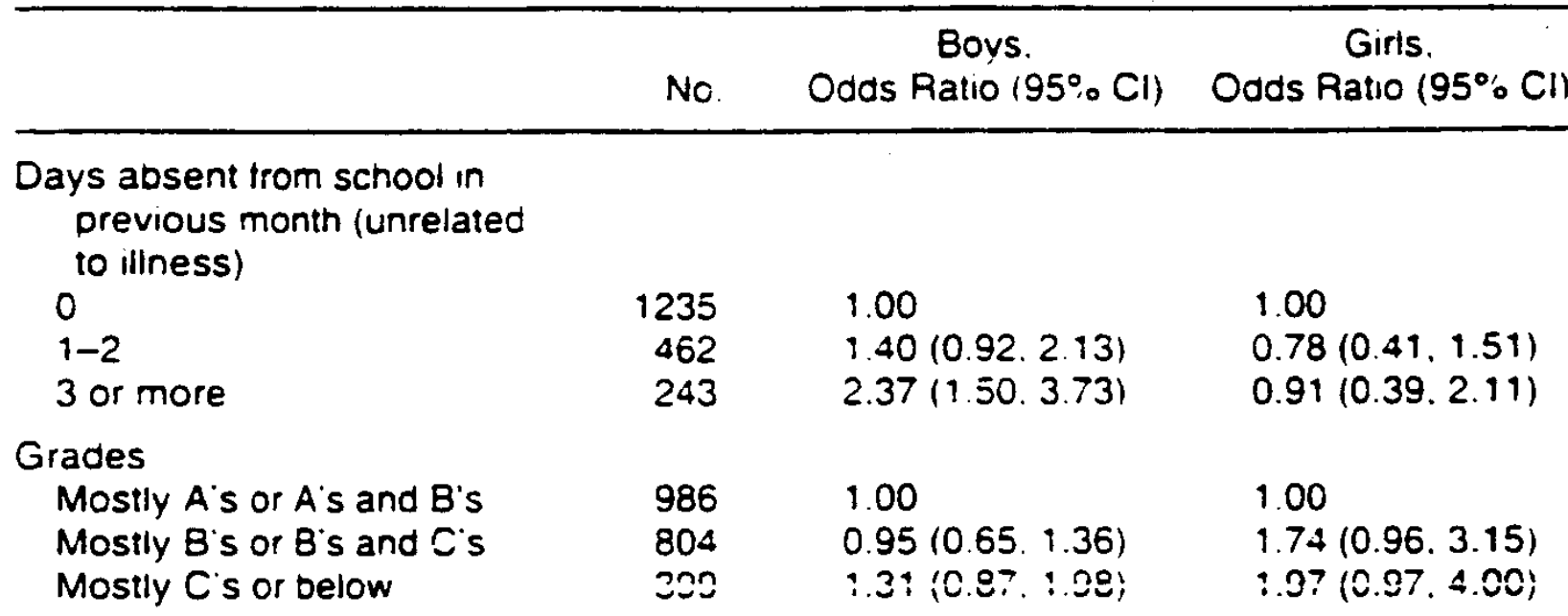

# **When to use logistic regression?**

- **• Logistic regression:** 
	- **– outcome is a categorical variable (usually binary – yes/no)**
	- **– risk factors are either continuous or categorical variables**

- **• Linear regression:** 
	- **– outcome is a continuous variable**
	- **– risk factors are either continuous or categorical variables**

# **Logistic regression and Odds**

- **• Linear regression works on continuous data**
- **• Logistic regression works on odds of an outcome**

### **Risk, probability and odds**

- **• Risk: probability (P) of an event [during a period]**
- **• Odds: ratio of probability of having an event to the probability of not having the event**

 $\text{Odds} = \text{P} / (1 - \text{P})$ 

**• One out of 5 patients suffer a stroke …**

**P = 1/ 5 = 0.20**

**Odds = 0.2 / 0.8 = 1 to 4**

### **Probability and odds**

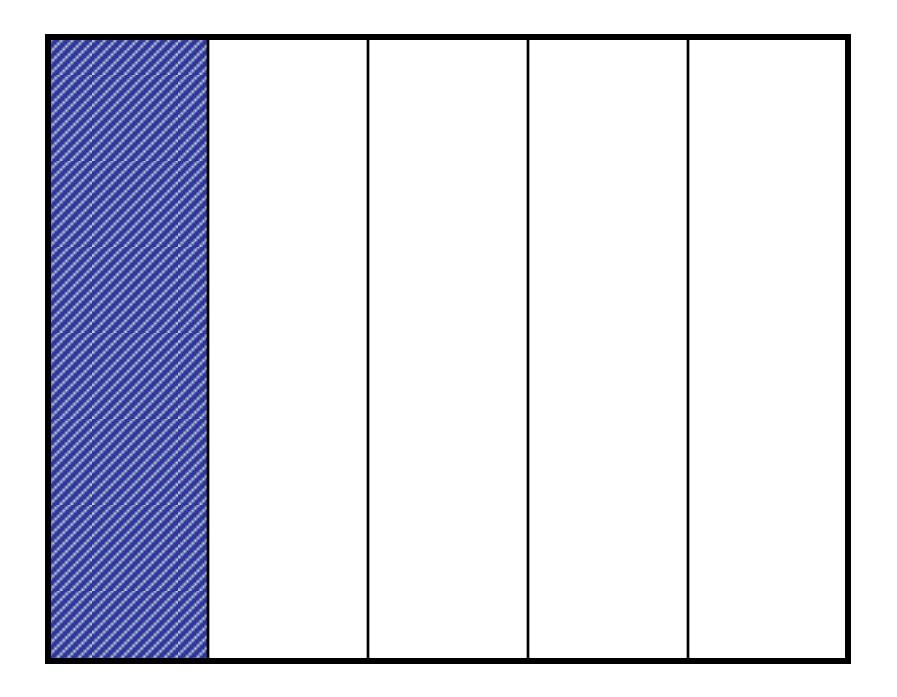

**• P = 1/5 = 0.2 or 20%**

- **• Odds = (P) / (1-P)**
- **• Odds = 0.2 / 0.8 or 1:4 or**  "**one to four**"

### **Probability, odds, and logit**

- **Probability: from 0 to 1**  $\bullet$
- **Odds: continuous variable** 
	- When Probability =  $0.5$ , odds = 1
- Logit = log odds  $\bullet$

$$
logit(p) = log c \frac{p}{\hat{e}} \frac{p}{1 - p \hat{g}}
$$

### The logistic regression model

- Let X be a risk factor
- Let P be the probability of an event (outcome)  $\bullet$
- The logistic regression model is defined as:

$$
logit(p) = a + bX
$$

**or** 

$$
\log_{\frac{c}{c}}\frac{p}{1-pg} = a + bX
$$

# The logistic regression model

$$
\log_{\frac{c}{e}}\frac{p}{1-pg} = a + bX
$$

That also means:

$$
p = \frac{e^{a+bx}}{1+e^{a+bx}}
$$

# **Relationship between X, p and logit(p)**

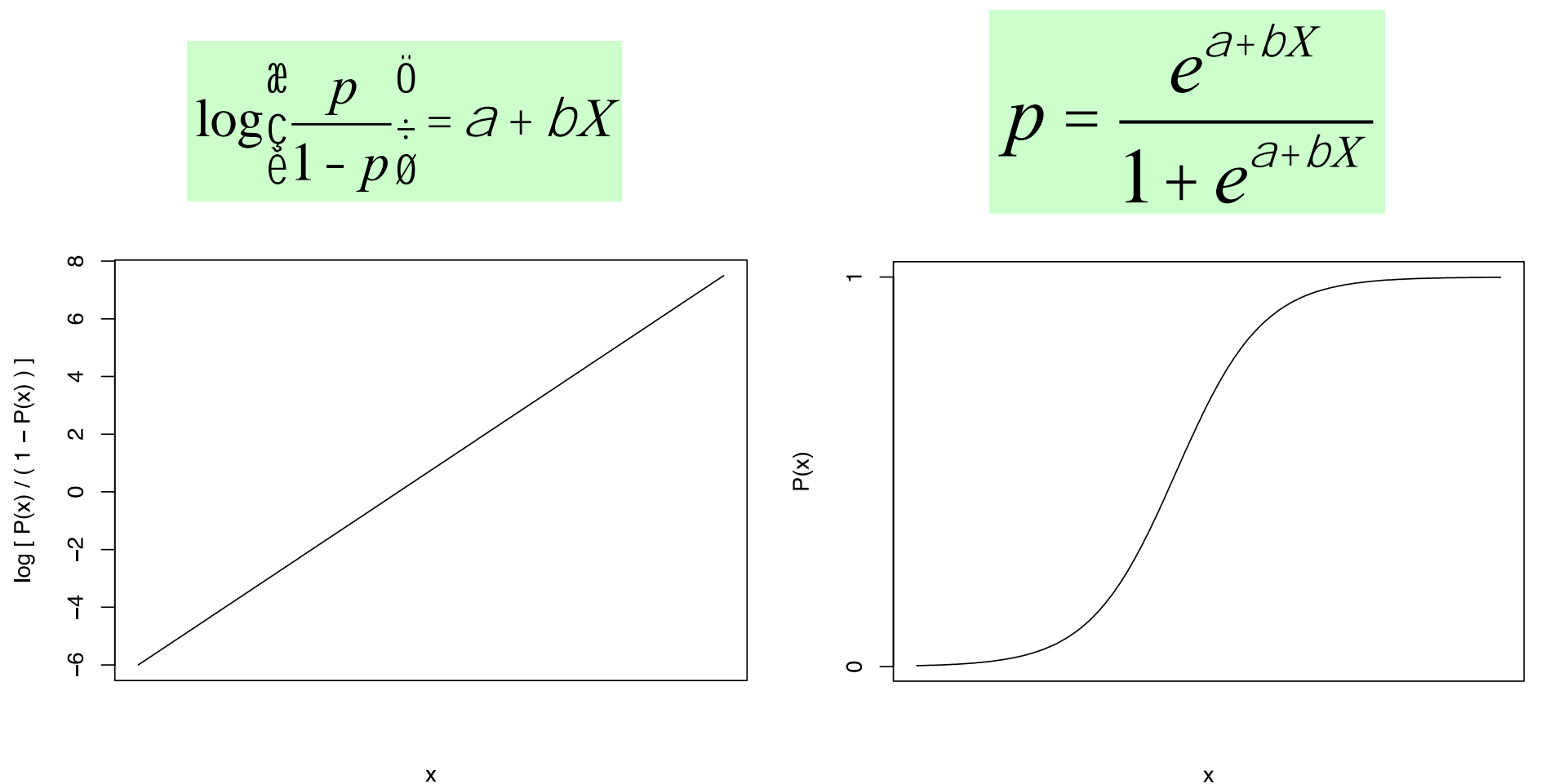

 $\pmb{\times}$ 

### **Meaning of logistic regression parameters**

$$
\log_{\frac{\beta}{C}} \frac{p}{1-p\beta} = a + bX
$$

- $\alpha$  is the log odds of the outcome for X = 0
- $\beta$  is the log odds ratio associated with a unit increase  $in X$
- Odds ratio =  $exp(\beta)$  $\bullet$

# **Assumptions of logistic regression model**

- **• Model provides an appropriate representation for the dependence of outcome probability on predictor(s)**
- **• Outcomes are independent**
- **• Predictors measured without error**

# **Advantages of logistic regression model**

- **• Outcome probability changes smoothly with increasing values of predictor, valid for arbitrary predictor values**
- **• Coefficients are interpreted as log odds ratios**
- **• Can be applied to a range of study designs (including case- control)**
- **• Software widely available**

### **Analysis of case control study**

#### **Consider a case-control study**

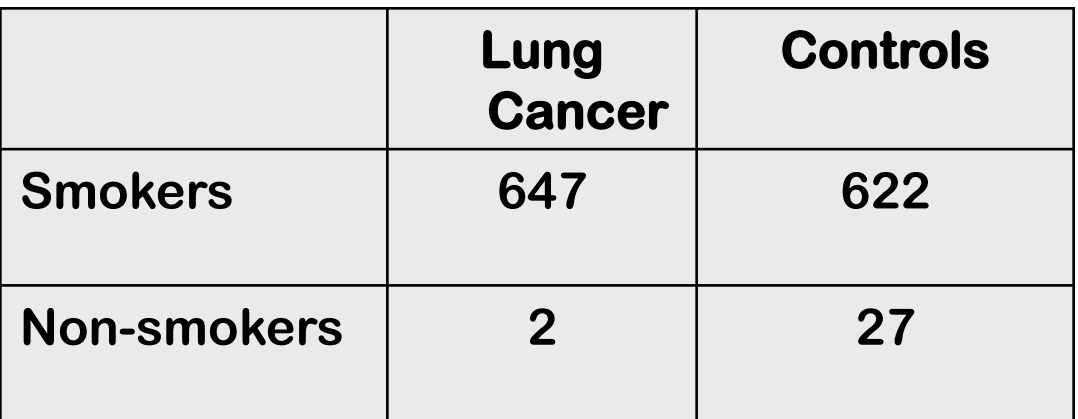

#### **R Doll and B Hill. BMJ 1950; ii:739-748**

### **Manual calculation of odds ratio**

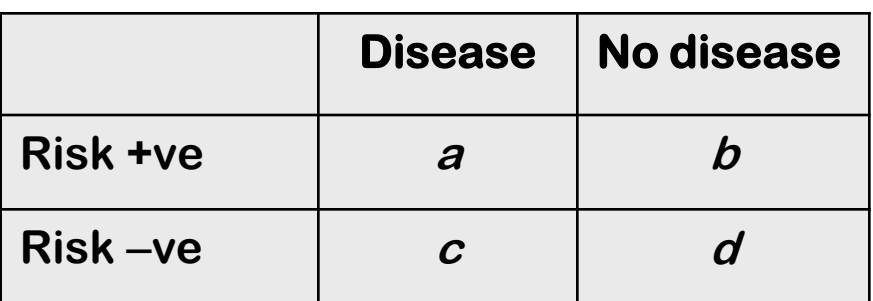

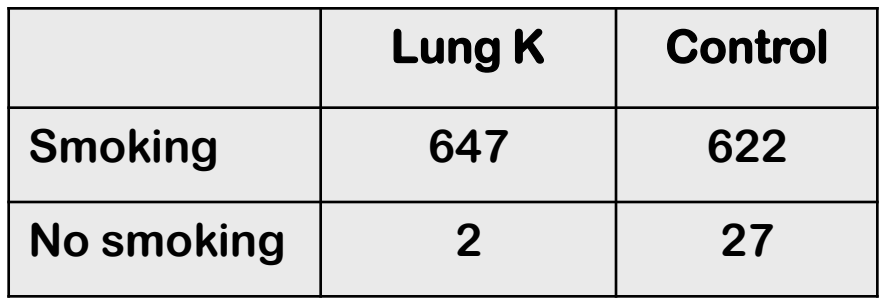

$$
OR = \frac{ad}{bc}
$$

 $LOR = log(OR)$ 

$$
SE(LOR) = \sqrt{\frac{1}{a} + \frac{1}{b} + \frac{1}{c} + \frac{1}{d}}
$$

 $95\% CI(LOR) = LOR \pm 1.96SE(LOR)$ 

$$
95\% CI(OR) = e^{LOR \mp 1.96SE(LOR)}
$$

14.04  $622 \times 2$  $647 \times 27$  $=$  $\times$  $\times$ *OR*  $LOR = log(14.04) = 2.64$  $(LOR) = \sqrt{\frac{1}{2}} + \frac{1}{200} + \frac{1}{200} + \frac{1}{200} = 0.735$ 27 1 2 1 622 1 647 1  $SE(LOR) = \sqrt{\frac{1}{1.15} + \frac{1}{1.05} + \frac{1}{1.05}} =$  $95\% CI(LOR) = 2.642 \pm 1.96 \times 0.735$  $95\% CI(OR) = e^{2.64\mp1.96\approx0.735}$  $CI(OR) = e^{2.64 \pm 1.96 \times}$ **= 3.32 to 59.03**

# **Analysis by logistic regression model**

- $P =$  probability of cancer (0 = No cancer, 1 = Cancer)
- $X =$  smoking status (0 = No, 1 = Yes)
- Logistic regression model

$$
\log_{\frac{1}{C}} \frac{p}{1-p\theta} = a + bX
$$

We want to estimate  $\alpha$  and  $\beta$  $\bullet$ 

#### **R codes**

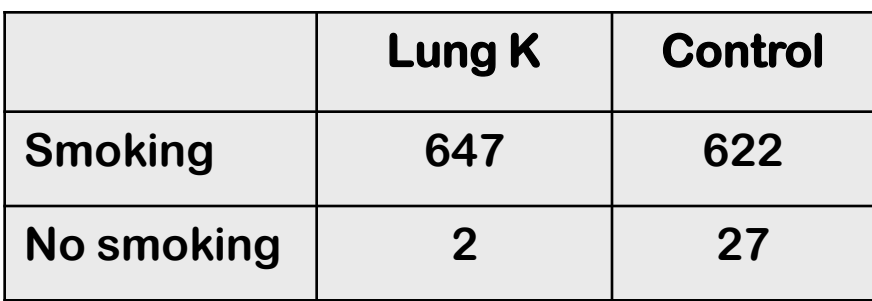

**noyes = c(1, 0) # define a variable with 2 values 1=yes, 0=no smoking = gl(2,1, 4, noyes) # smoking cancer = gl(2,2, 4, noyes) # cancer ntotal = c(647, 2, 622, 27) # actual number of patients res = glm(cancer ~ smoking, family=binomial, weight=ntotal) summary(res)**

### **R codes (longer way)**

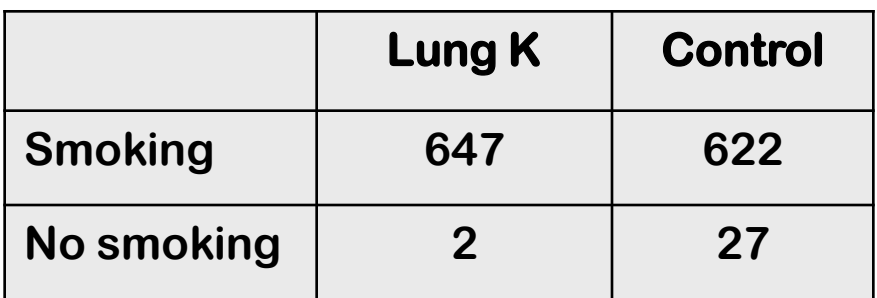

**cancer = c(1, 1, 0, 0) smoking = c(1, 0, 1, 0) ntotal = c(647, 2, 622, 27) # actual number of patients res = glm(cancer ~ smoking, family=binomial, weight=ntotal) summary(res)**

### **R codes (rms package)**

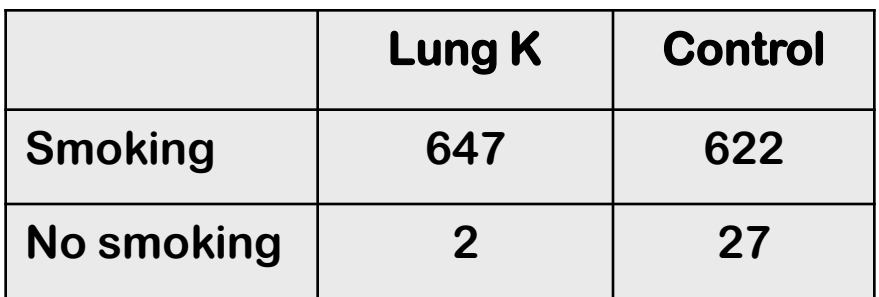

**cancer = c(1, 1, 0, 0) smoking = c(1, 0, 1, 0) ntotal = c(647, 2, 622, 27) # actual number of patients res = lrm(cancer ~ smoking, weight=ntotal) summary(res)**

#### **R results**

**Coefficients: Estimate Std. Error z value Pr(>|z|) (Intercept) -2.6027 0.7320 -3.556 0.000377 \*\*\* smoking 2.6421 0.7341 3.599 0.000319 \*\*\* --- Signif. codes: 0 '\*\*\*' 0.001 '\*\*' 0.01 '\*' 0.05 '.' 0.1 ' ' 1** 

**(Dispersion parameter for binomial family taken to be 1)**

**Null deviance: 1799.4 on 3 degrees of freedom Residual deviance: 1773.3 on 2 degrees of freedom AIC: 1777.3**

#### **R** results

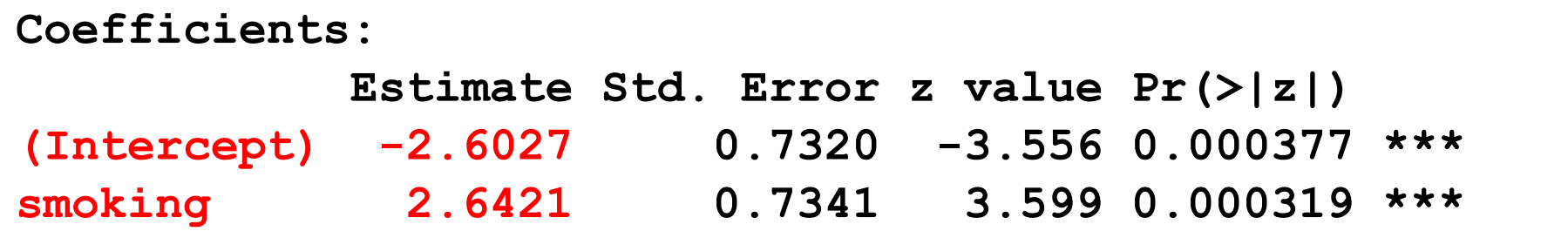

The model is:

$$
\log_{\frac{6}{5}}^{\frac{9}{2}} - \frac{6}{2} = -2.60 + 2.64 \text{ 'smoking}
$$

Note that the coefficient for smoking is 2.64 (exactly the same with manual calculation)

- That is  $log($ odds ratio $) = 2.64$
- Odds ratio =  $exp(2.64) = 14.01$

### **Calculating odds ratio (OR)**

```
cancer = c(1, 1, 0, 0)
smoking = c(1, 0, 1, 0)
ntotal = c(647, 2, 622, 27) # actual number of patients
res = glm(cancer ~ smoking, family=binomial, 
weight=ntotal)
```
**library(epicalc) logistic.display(res)** 

### **Calculating odds ratio (OR) and 95% CI**

**> logistic.display(res)**

```
Logistic regression predicting cancer
```

```
OR(95%CI) P(Wald's test) P(LR-
test)
smoking: 1 vs 0 14.04 (3.33,59.2) < 0.001 < 0.001
```

```
Log-likelihood = -886.6352
No. of observations = 4
AIC value = 1777.2704
```
### **Analysis of raw data**

### **Formal description of logistic regression**

- **• Let Y be a binary response variable** 
	- **– <sup>Y</sup>i = 1 if the trait is present in observation (person, unit, etc...) i**
	- $Y_i = 0$  if the trait is NOT present in observation *i*
- $X = (X_1, X_2, ..., X_k)$  be a set of explanatory variables **which can be discrete, continuous, or a combination. xi is the observed value of the explanatory variables for observation i.**

### **Formal description of logistic regression**

The logistic regression model is:

$$
p_i = Pr(Y_i = 1 | X_i = x_i) = \frac{exp(D_0 + D_i x_i)}{1 + exp(D_0 + D_i x_i)}
$$

Or, in logit expression:

$$
logit(\rho_i) = log \frac{\partial}{\partial t} \frac{\rho_i}{1 - \rho_i} \frac{\partial}{\partial t} = b_0 + b_1 x_{i1} + b_2 x_{i2} + ...
$$

# **Assumptions of logistic regression**

- The data  $Y_1, Y_2, ..., Y_n$  are independently distributed
- Distribution of  $Y_i$  is  $Bin(n_i, \pi_i)$ , i.e., binary logistic **regression model assumes binomial distribution of the response**
- **• Linear relationship between the logit of the explanatory variables and the response;**  $logit(\pi) = \beta_0 + \beta_0$ β**X.**
- **• The homogeneity of variance does NOT need to be satisfied**
- **• Errors need to be independent but NOT normally distributed**

### **Assessment of goodness-of-fit**

- **• Overall goodness-of-fit statistics of the model;**
- Pearson chi-square statistic,  $\chi^2$
- **• Deviance, G<sup>2</sup>**
- **• Likelihood ratio test, and statistic,** Δ**G<sup>2</sup>**
- **• Hosmer-Lemeshow test and statistic**
- **• Residual analysis: Pearson, deviance, adjusted residuals, etc**
- **• Overdispersion**

### **Parameter estimation**

**• The maximum likelihood estimator (MLE) for (**β**0,** β**1) is obtained by finding ( ) that maximizes** 

$$
L(b_0, b_1) = \bigoplus_{i=1}^{N} p_i^{y_i} (1-p_i)^{n_i-y_i} = \bigoplus_{i=1}^{N} \frac{\exp(y_i (b_0 + b_1 x_i))}{1 + \exp(b_0 + b_1 x_i)}
$$

**• This is implemented in R program called "glm" and "lrm"**

### **Function glm in R**

**• General format**

**res= glm(outcome ~ riskfactor, family=binomial)**

- **outcome has values (0, 1)**
- **riskfactor has any value**
- **• To get odds ratio and 95% CI**

**library(epicalc)**

**logistic.display(res)**

# **Function glm in R**

**• To get goodness of fit of a model, use rms package**

```
library(rms)
```
**res = lrm(outcome ~ riskfactor)**

**summary(res)** 

# **An example of analysis: fracture data**

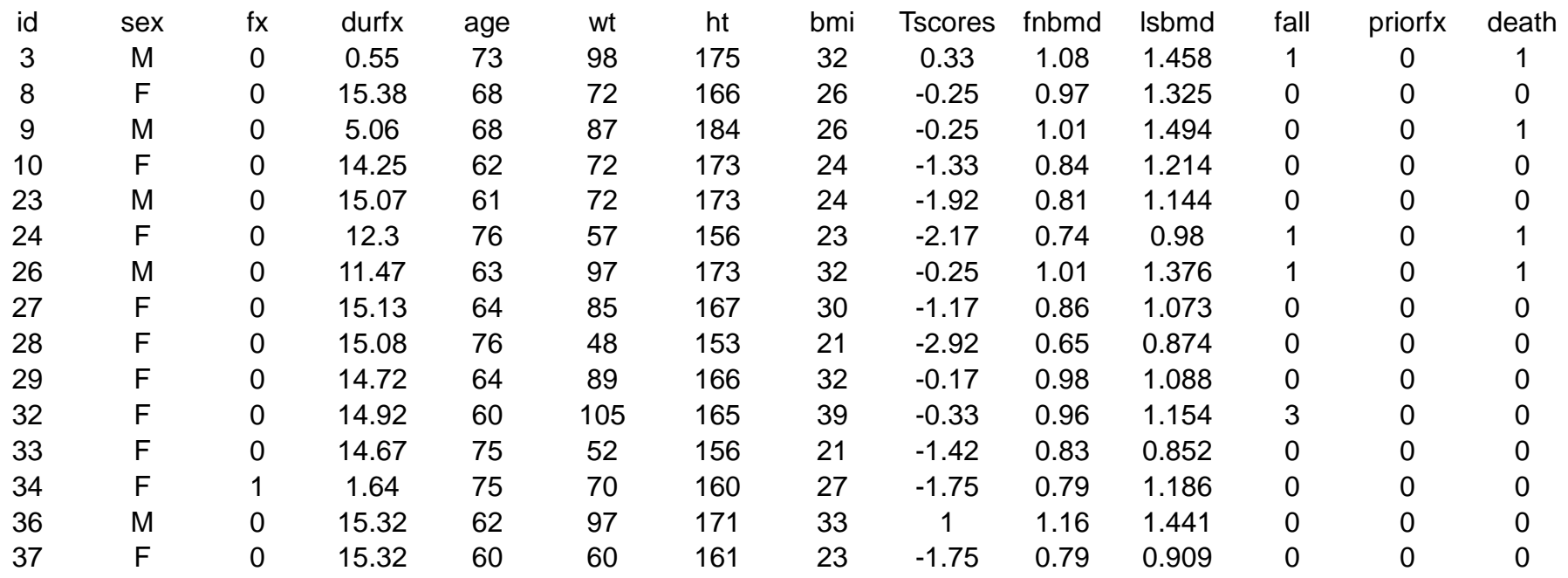

#### **• Filename: fracture.csv**

**• Question: what are effects of age, weight, sex on fracture risk** 

### **R analysis**

```
setwd("/Users/tuannguyen/Documents/_Vietnam2012/Can 
Tho /Datasets") # can also use file.choose()
fract = read.csv("fracture.csv", na.string="."
, 
header=T)
attach(fract)
names(fract)
library(rms)
dat = datadist(fract)
options(datadist="dat") 
res = lrm(fx ~ sex)
summary(res)
```
### **Effect of sex on fracture risk**

```
> res = lrm(fx ~ sex)
> summary(res) 
          Effects Response : fx
Factor Low High Diff. Effect S.E. Lower 0.95 Upper 0.95
sex - M:F 1 2 NA -0.78 0.11 -0.99 -0.57 
 Odds Ratio 1 2 NA 0.46 NA 0.37 0.57
```
**• Men had lower ODDS of fracture than women (OR 0.46; 95% CI: 0.37 to 0.57)**

### **More on R output …**

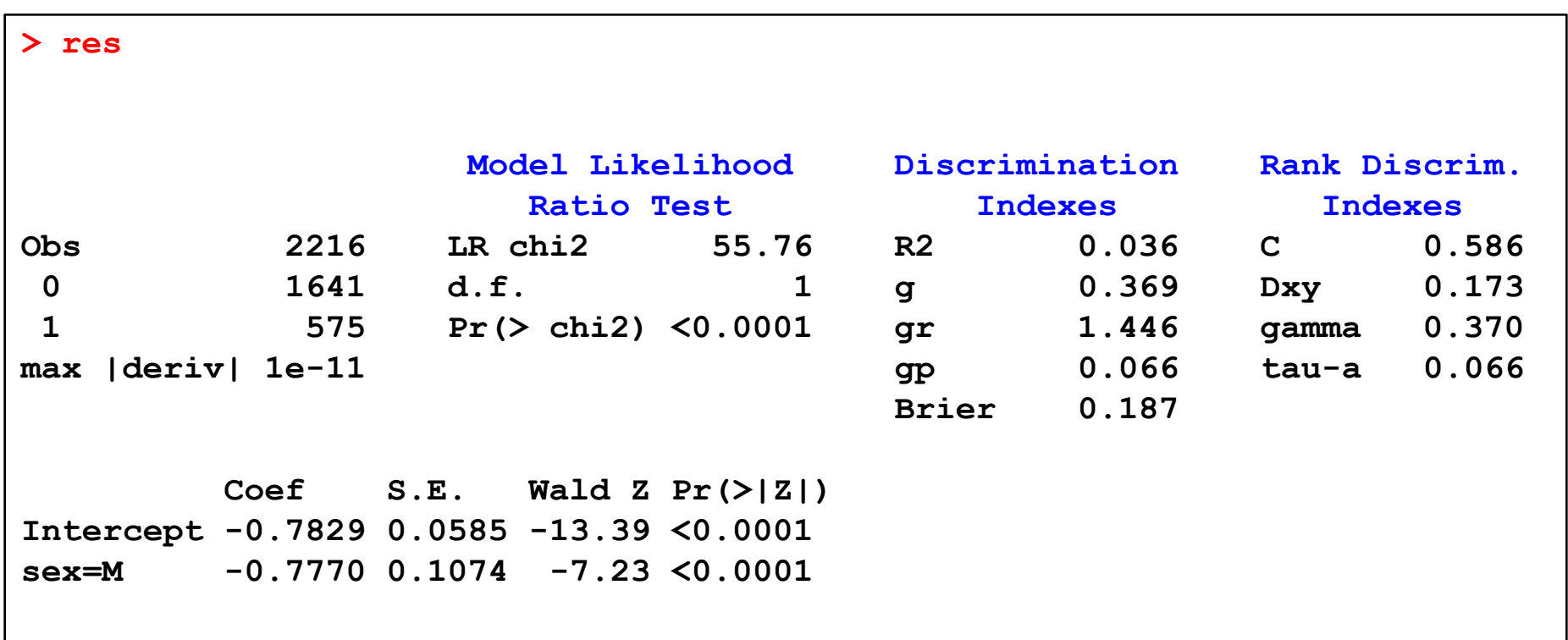

#### **Effect of bone mineral density on fracture risk**

- **• Bone mineral density measured at the femoral neck (fnbmd)**
- **• Values: 0.28 to 1.51 g/cm<sup>2</sup>**
- **• Lower FNBMD increases the risk of fracture**
- **• We want to estimate the odds ratio of fracture associated with FNBMD**

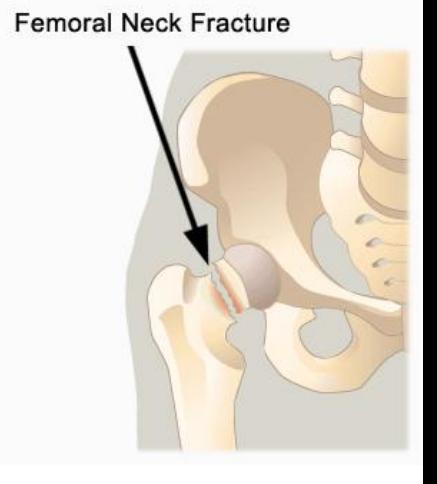

### **R analysis**

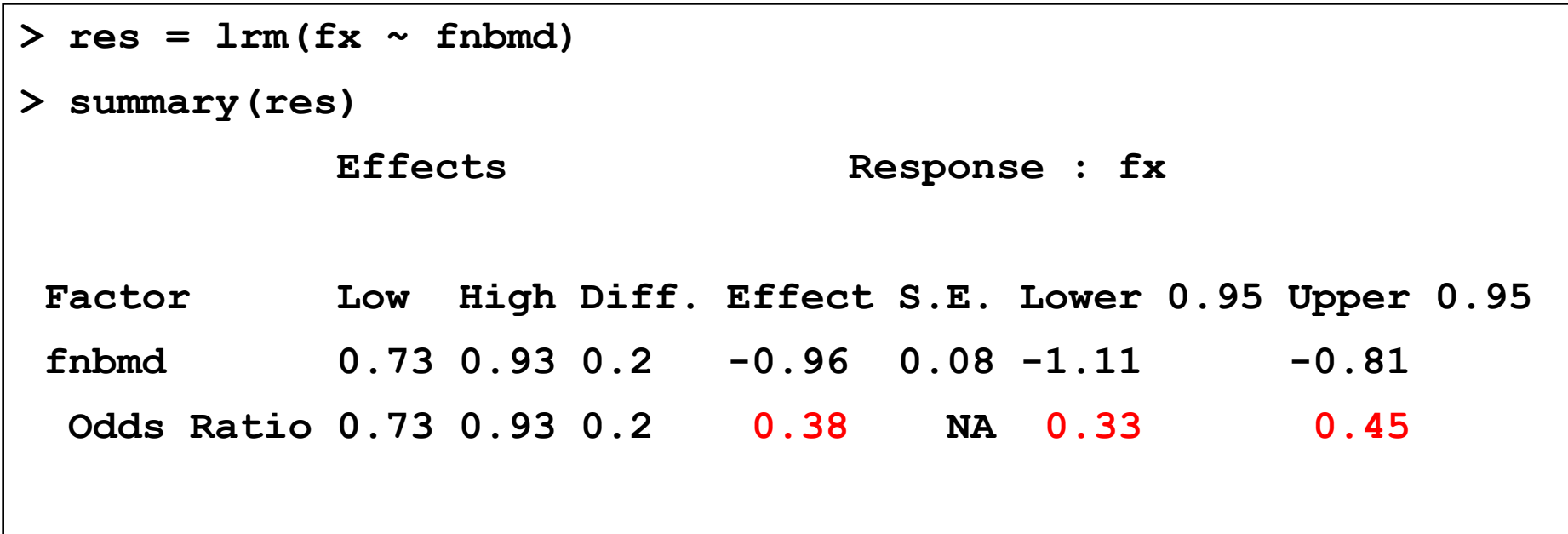

**• Each standard deviation increase in FNBMD is associated with a 72% reduction in the odds of fracture (OR 0.38; 95% CI 0.33 to 0.45)**

### **Summary**

- **• Logistic regression model is very useful for**
	- **– Decsribing relationship between an outcome and risk factors**
	- **– Developing prognostic models in medicine**
- **• Logistic regression model is applied when**
	- **– Outcome is a categorical variable**
- **• Logistic regression model is applicable to all study desgns, but mainly case control study**